# **COMS W4115 Programming Languages & Translators**

**GIRAPHE**

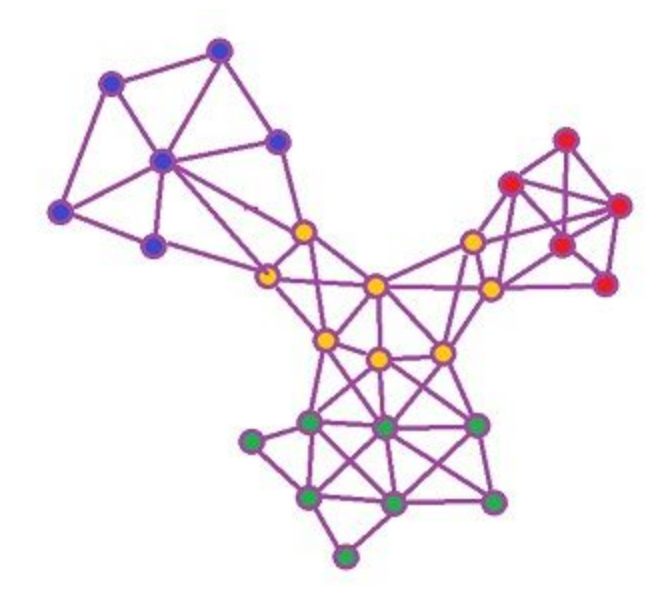

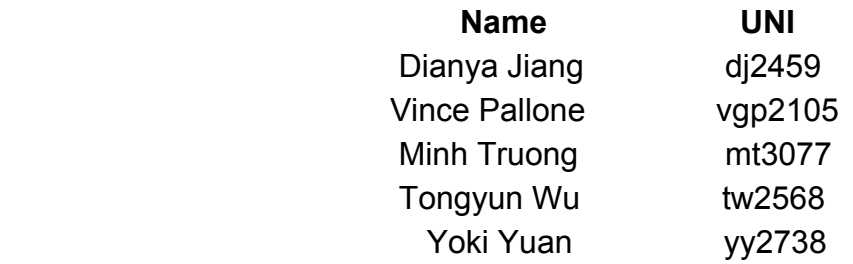

# Motivation/ Introduction:

Graphs appear naturally in problems of various areas like chemistry, sociology, and many other disciplines. It intuitively expresses entities and complex relationships among them. It is especially prevalent in the fields of computer science, math, and data science where graphs are often used to represent data and social networks.

But there does not seem to exist any computer language that provides the essential features in defining and utilizing graphs. In most case, you need to define a set of vertexes and edges in order to define a graph, which is complicated and not very efficient. We would like to build a language that has many graph-based features which will allow users to effectively define, manipulate, and process their graph data.

# Language Description:

GIRAPHE is a graph creation and manipulation language that allows users to define and process graphs specific to their use cases. Using GIRAPHE, most of simple graph (directed or undirected graph, edge with or without values) could be created by a single statement. Several graph operations are also supported in GIRAPHE such as merging two graphs. As we know, most graphs are composed of nodes and lines, and GIRAPHE enables users to define and manipulate graphs in a more convenient and clear way. In addition, GIRAPHE supports plotting graph. Users can plot graphs using "plot" function, in which the process of realization and visualization is simplified.

# Design and Syntax:

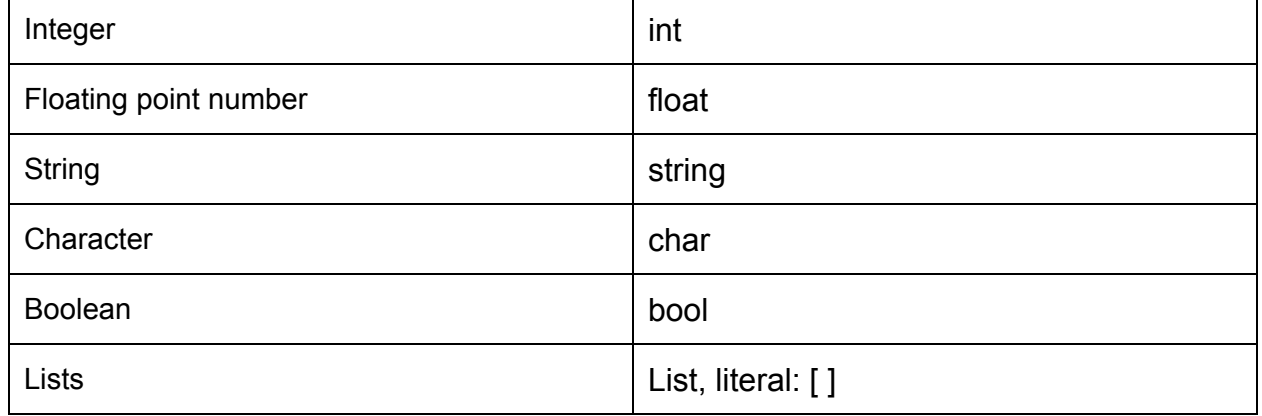

### **Primitive Data Types:**

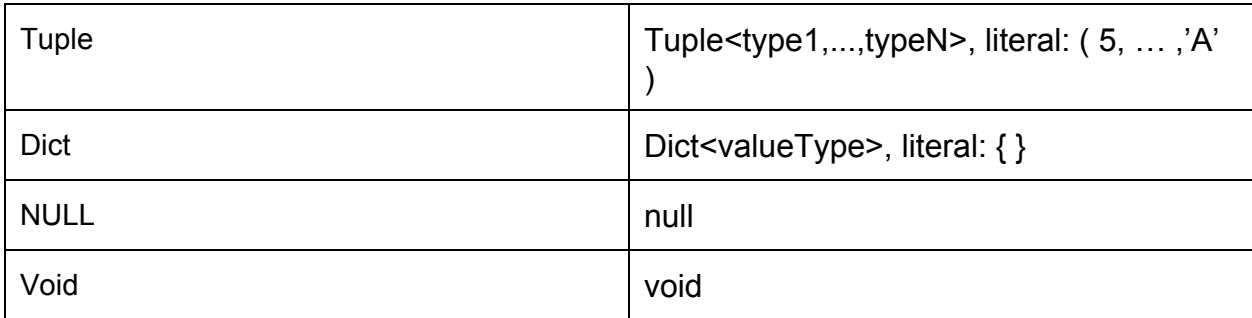

### **Graph:**

Graph - contains Nodes and graph data. Has methods for basic use, i.e. shortest path, articulation points, merge graphs

### **Node (interface):**

Contains value and list of neighbor nodes

Node - the language will provide a basic class but will also allow the user to implement the interface in order to have Node types specific to their need

### **Operators:**

#### *Basic:*

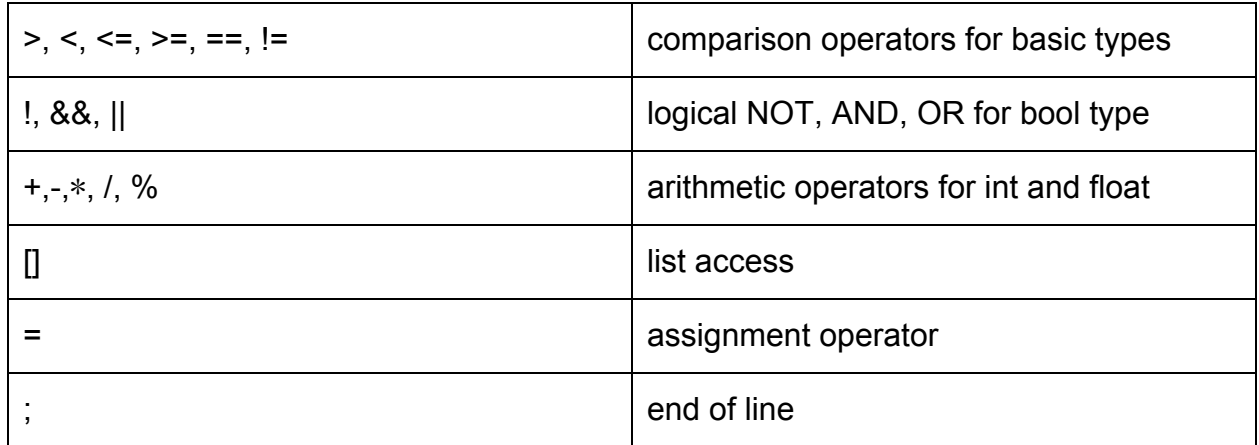

#### *Node:*

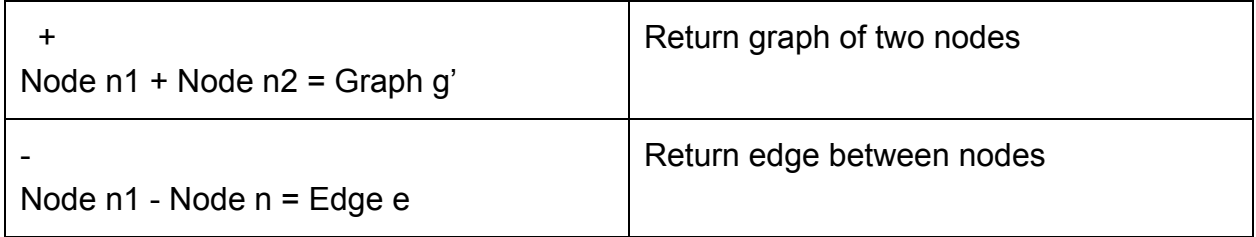

#### *Statement and Blocks:*

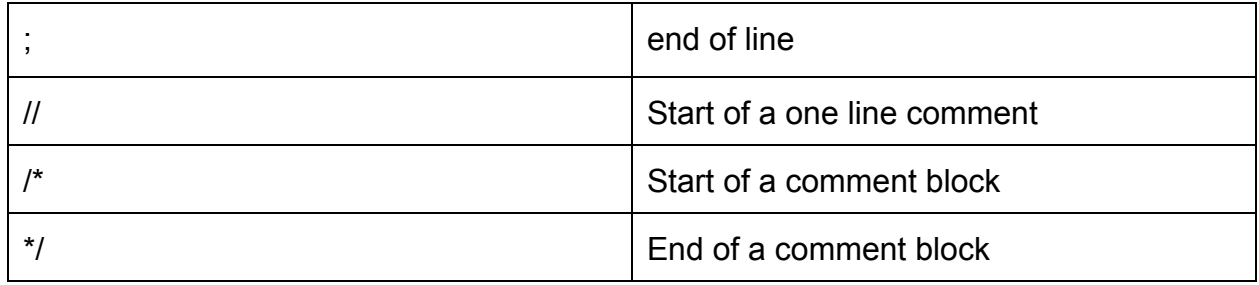

#### *Control Flow:*

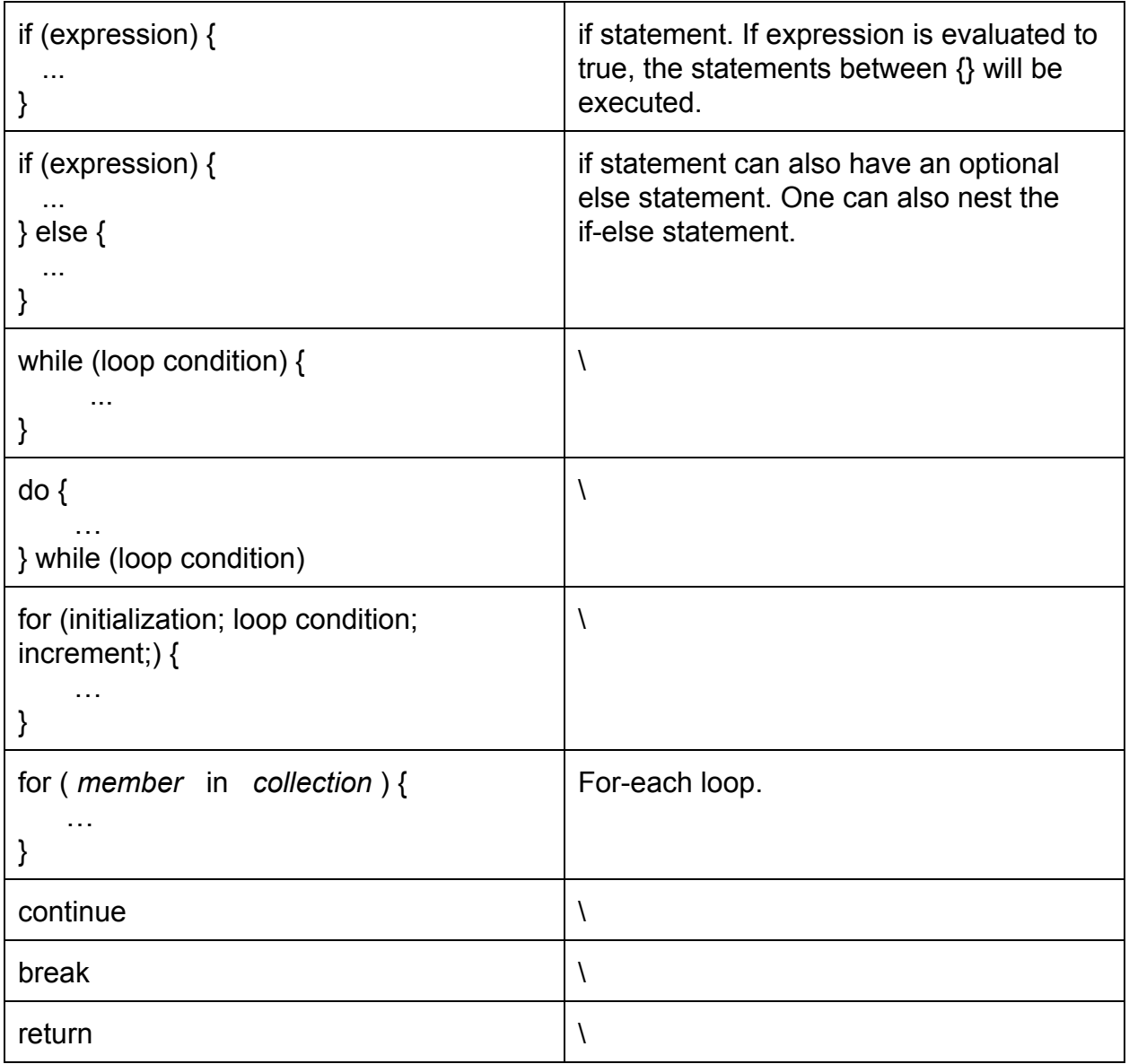

in the set of  $\vert \setminus$ 

## **Built-in functions:**

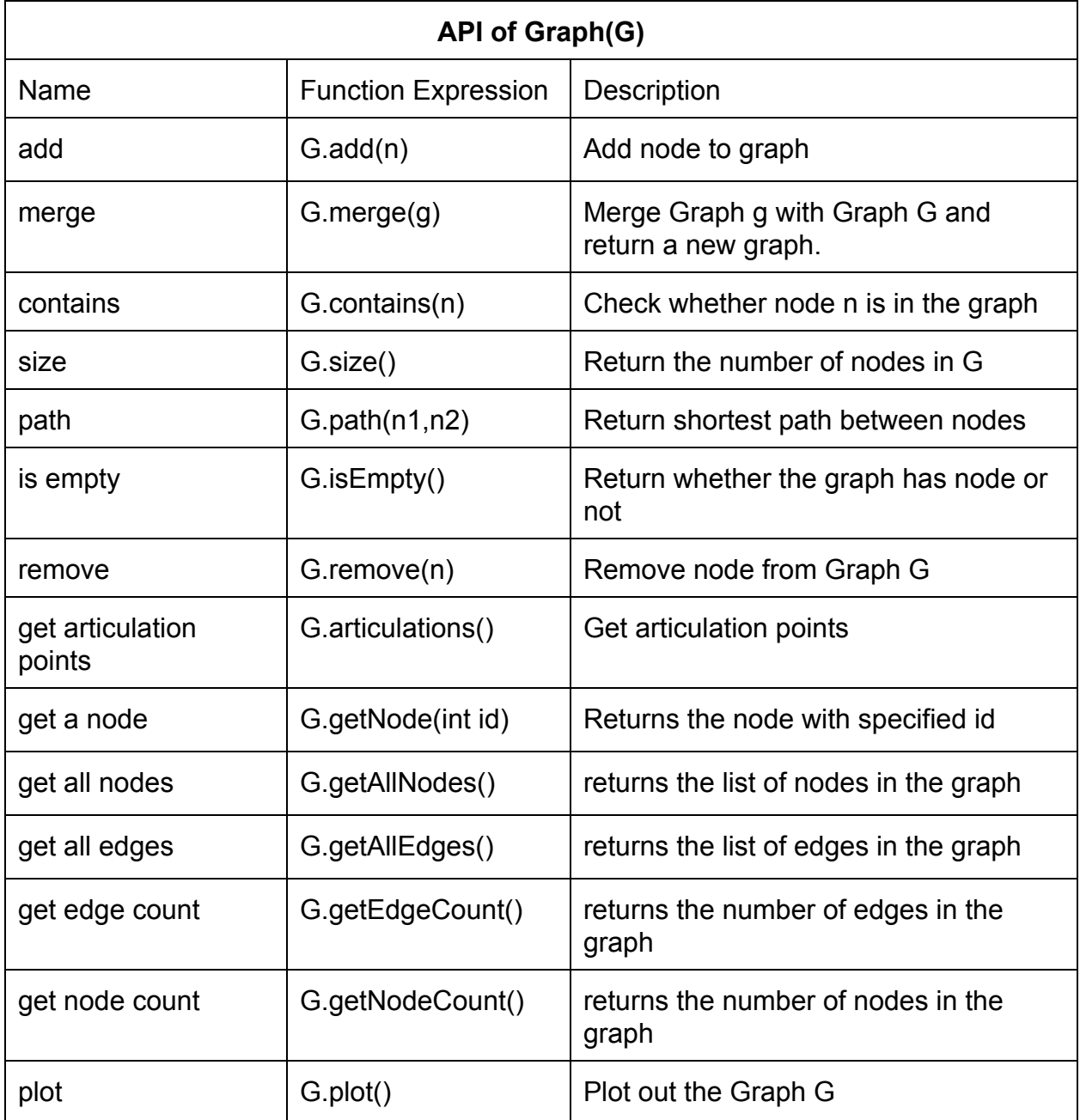

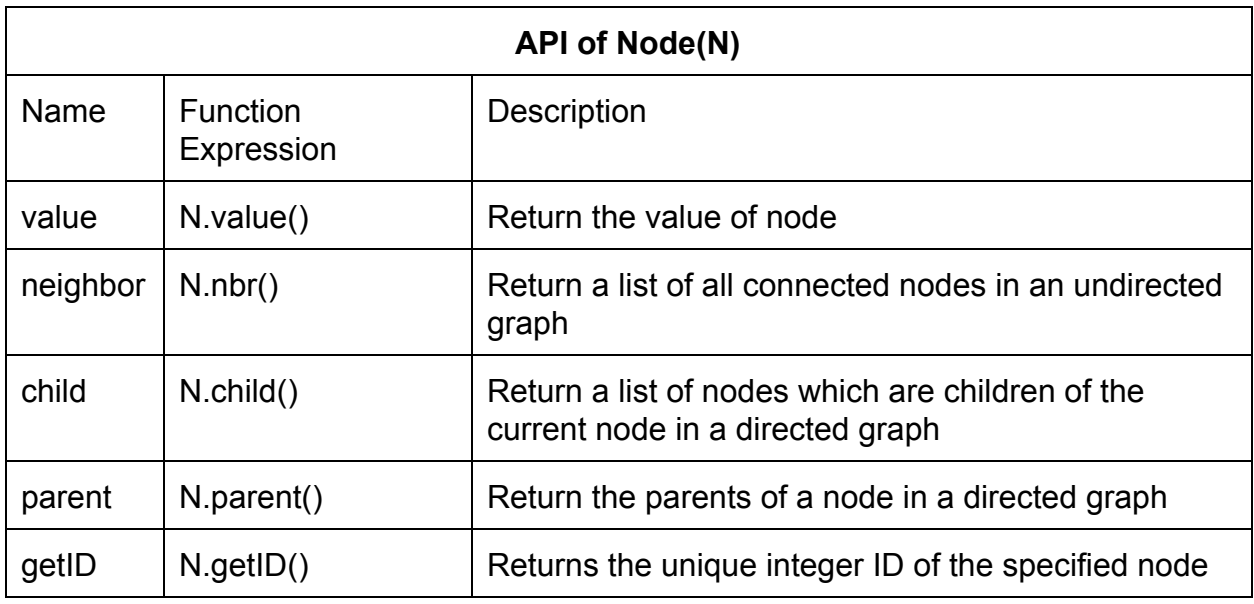

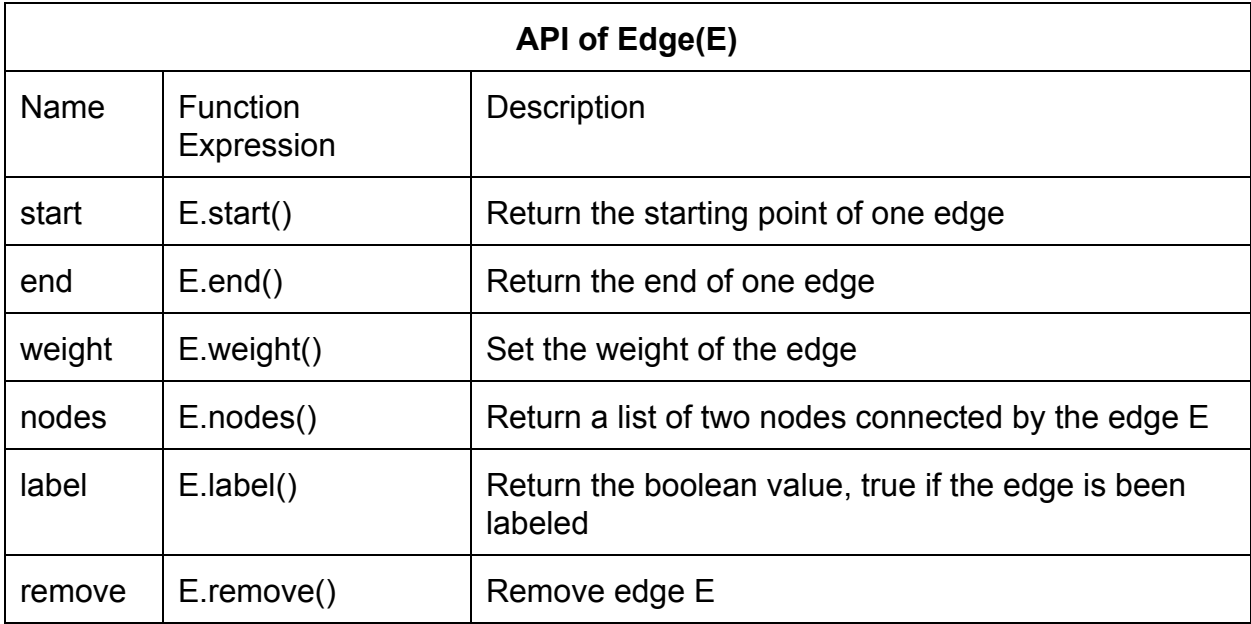

### Example Program:

```
void removeNode(graph g, node n) {
 1
         if (g.\text{contains}(n) := null) {
              g.bfs(n); // return n
\overline{4}g - n;5
              g.bfs(n) // return null
         ł
     \mathbf{H}8
9
     graph fillGraph(graph g, List<node> nodes) {
10
         for(node n in nodes) {
11g \equiv n;12ł
13
         return g;
14
     \mathbf{r}15
16
17
18
     // returns a partition of Graph g at Node n,
19
     // where Node n is the first node returned by, g.articulations().
20
     Tuple<graph, graph> split_graph_at_articulation(graph g) {
2122
         List<node> articulation_points = garticulations();
23
         Tuple < graph, graph > graphs = g.split (articulation_points[0]);
24
         return graphs;
25
     \mathcal{F}26
27
     // perform DFS on the graph start from the node src
28
     List<node> dfs(graph gh, node src) {
29
         // test if the graph is empty
30
         if (\rho h = null \text{ or } \rho h.size() = 0) {
31
              return null;
32
         ł
33
         int i; node curr; node tmp; List<node> children;
34
         bool found;
35
36
         // record all the node's status
37
         dict<int>set = {src : 0};38
39
         // res : all the node visited during dfs
40
         List \leq node> res = [src];
41
42
         List \leq node stack = [src];
43
44
         while ( stack size() > 0) {
45
              // current explored node
46
              curr = stack.get(state.size() - 1);47
```

```
48
              /* put(node, 1) denote the node has explored, but not all
49
              its descendents have been finished DFS. */
              set.put(curr, 1);
50
51
              children = curr-child();52
              found = false;53
54
              // dfs on the node's children
55
              for (i = 0; (not found) and (i < children.size()); i = i + 1) {
                  tmp = children.get(i);56
57
                  // not visited
58
                  if (not set.has(tmp)) {
59
                      // (node, 0) denotes node need to be explored
60
                      set.put(tmp, \theta);
61
                  \pmb{\}}if (set.get(tmp) = 0) {
62
                      stack push(tmp);
63
64
                      res.add(tmp);
65
                      found = true;66
                  \mathbf{1}67
              ł
68
              /* all descendent nodes have been explored, set the node's status
69
             to 2, meaning the node has finished dfs operation.*/
             if (not found) {<br>set.put(r, 2);
70
7172stack.pop();
              ł
73
74
         Feturn res;
75
76
     \mathcal{F}7778
```